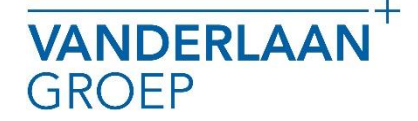

## Wat vindt u in deze gebruiksaanwijzing?

- 1. Voor de eerste keer inloggen
- 2. Salarisdocumenten bekijken
- 3. Wachtwoord wijzigen
- 4. Een inlog voor meerdere werkgevers (u heeft meerdere ondernemingen)
- 5. Afmelden
- 6. En verder

Kunt u het antwoord op uw vraag niet terugvinden in deze gebruiksaanwijzing? Neemt u dan gerust even contact op met één van onze medewerkers van de loonafdeling, telefoonnummer 075 - 687 49 59. Zij helpen u graag.

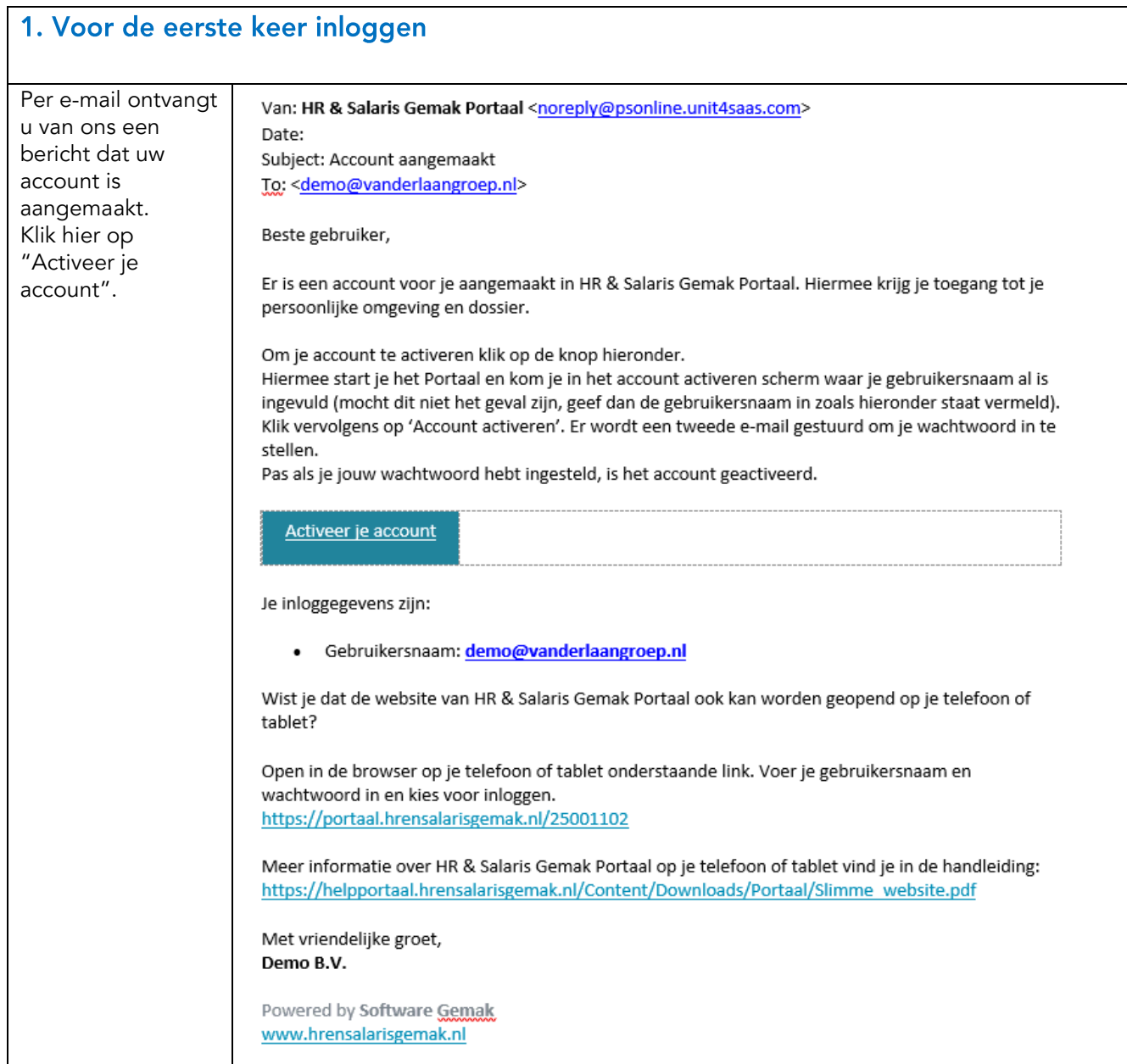

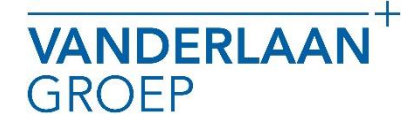

**ACCOUNTANTS BELASTINGADVISEURS BEDRIJFSADVISEURS** 

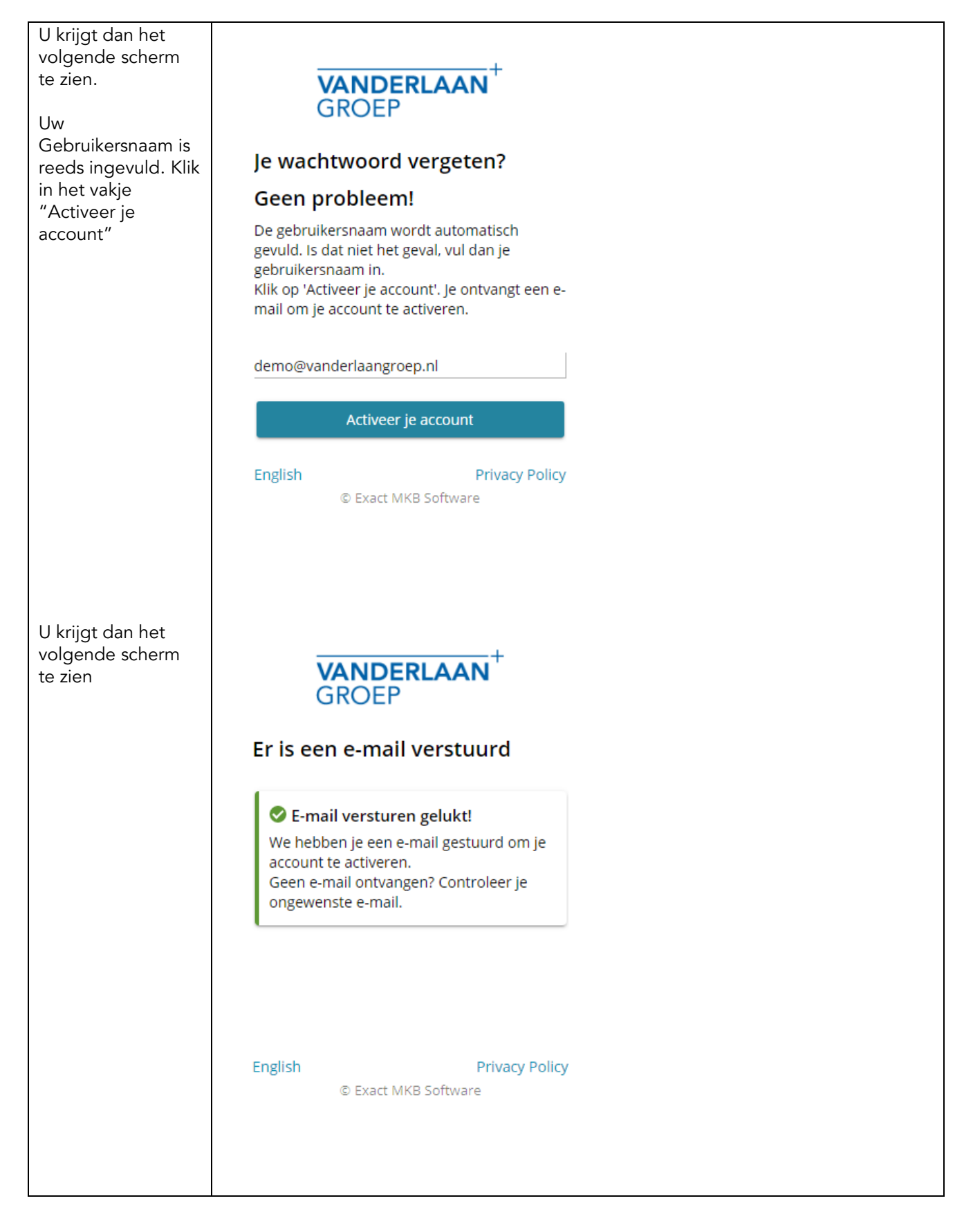

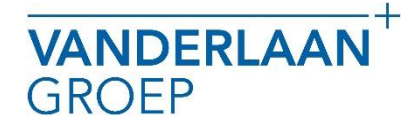

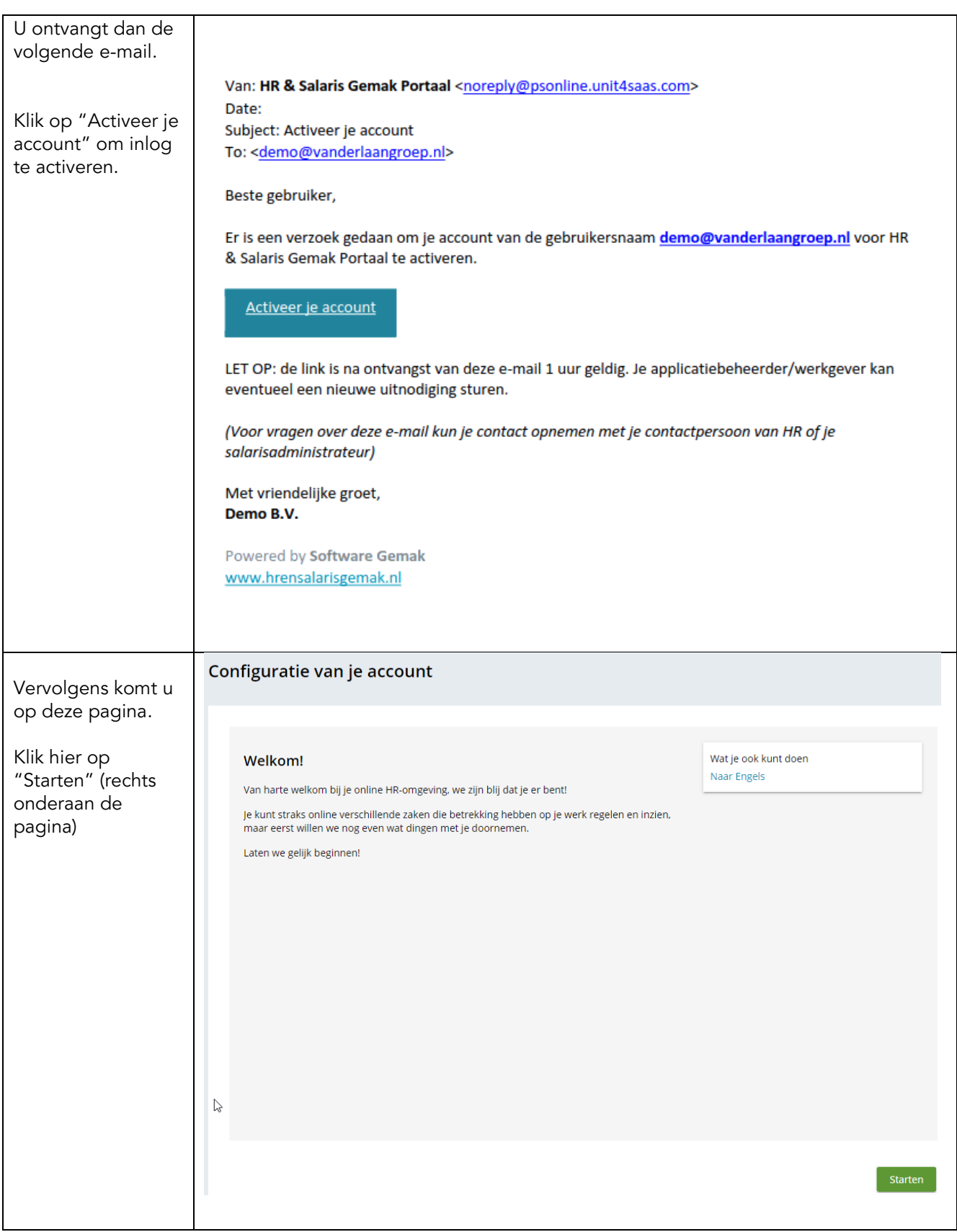

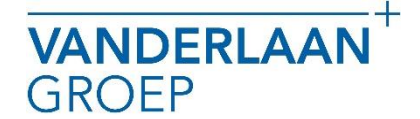

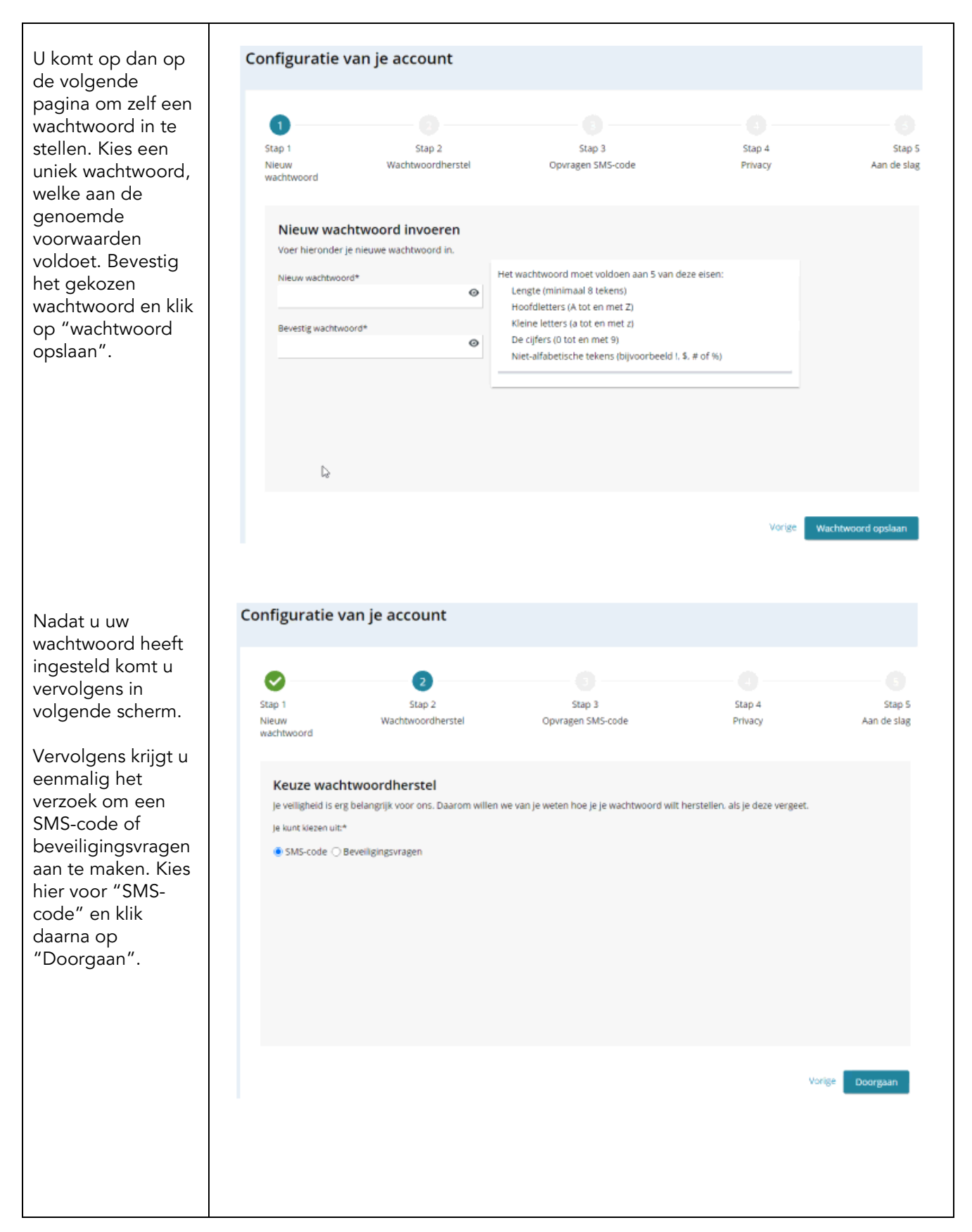

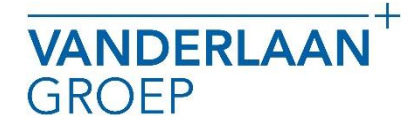

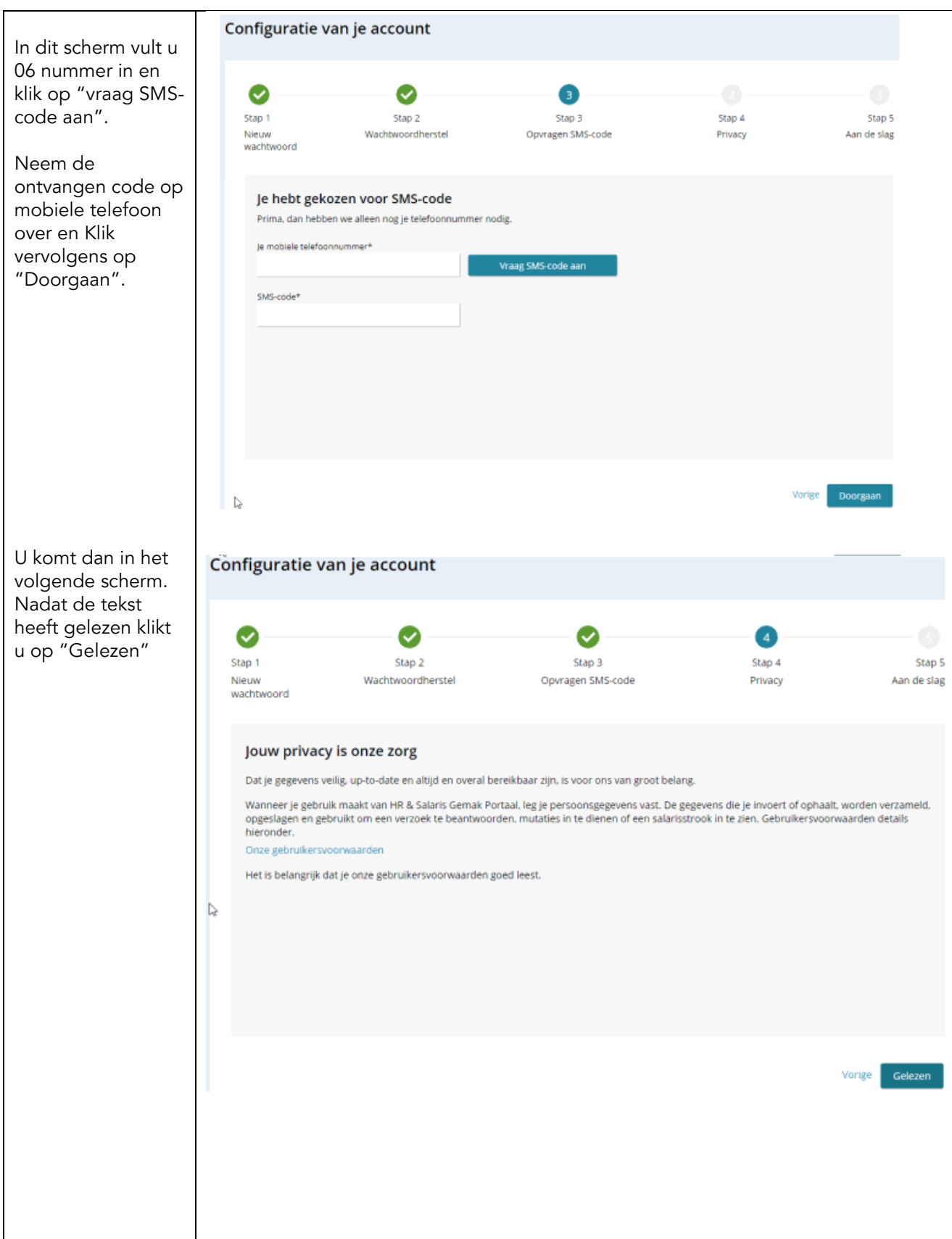

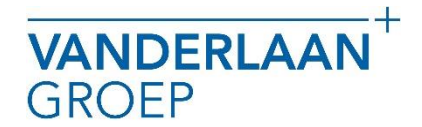

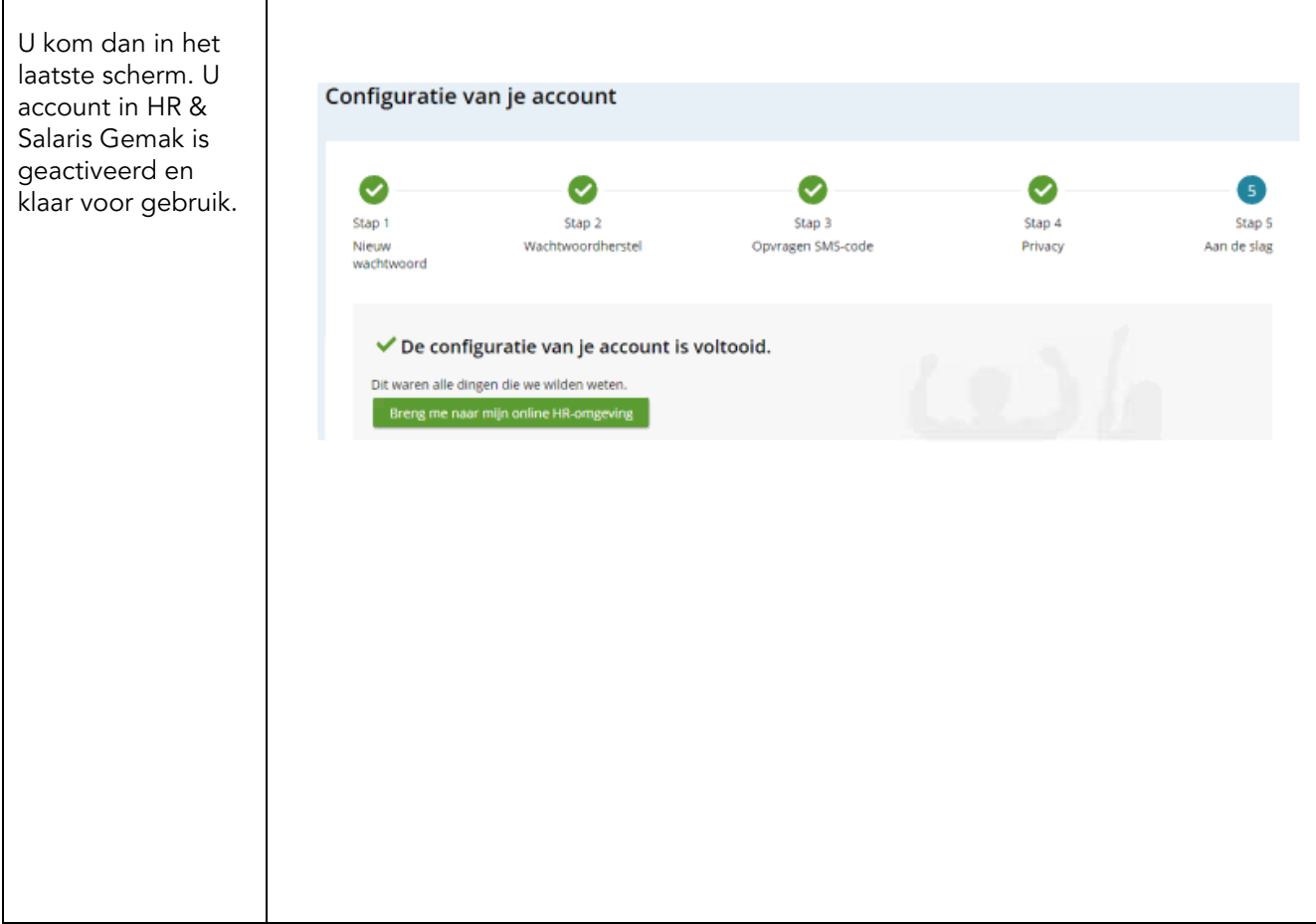

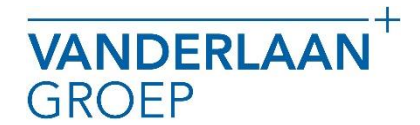

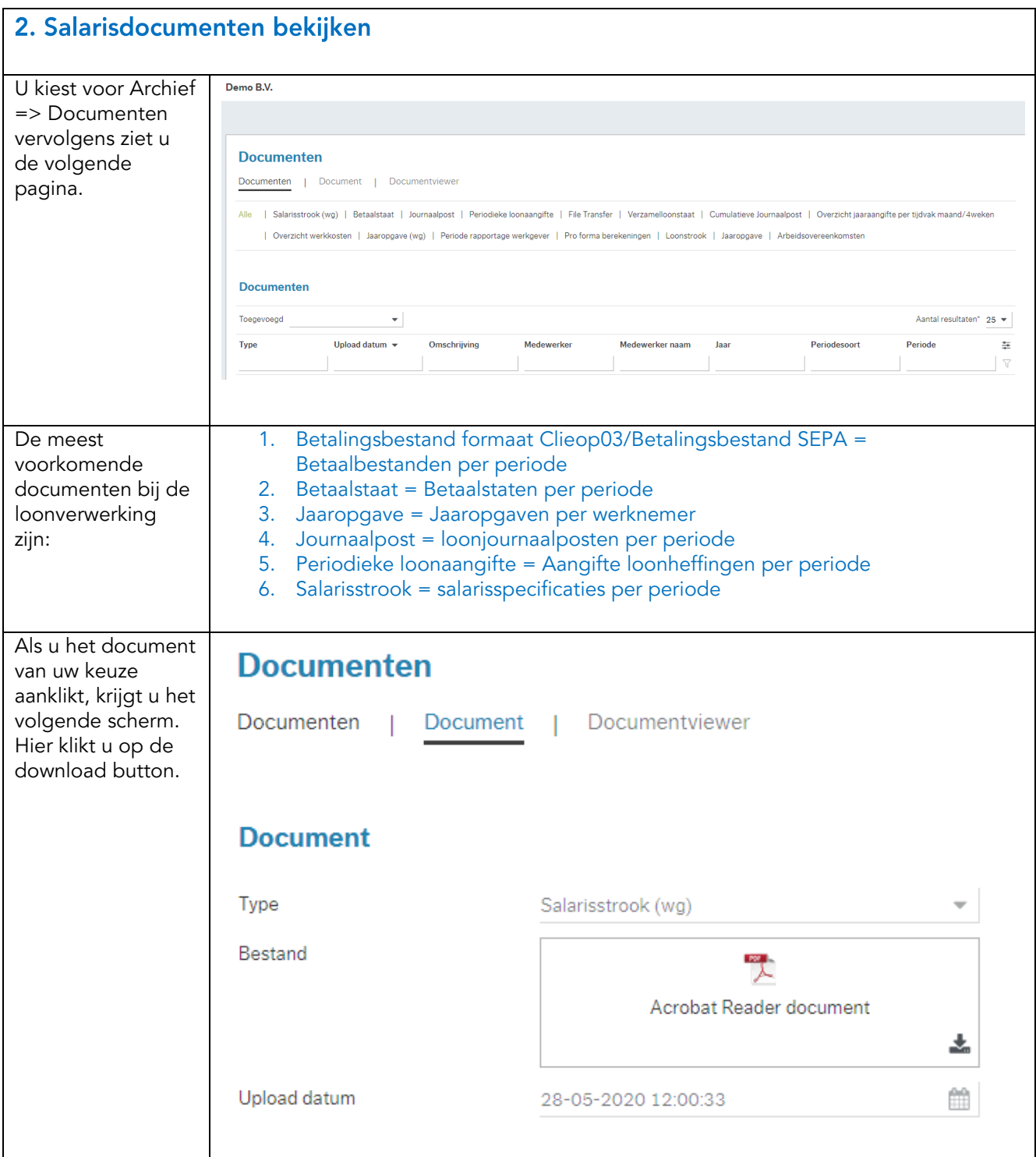

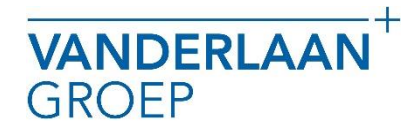

**ACCOUNTANTS BELASTINGADVISEURS BEDRIJFSADVISEURS** 

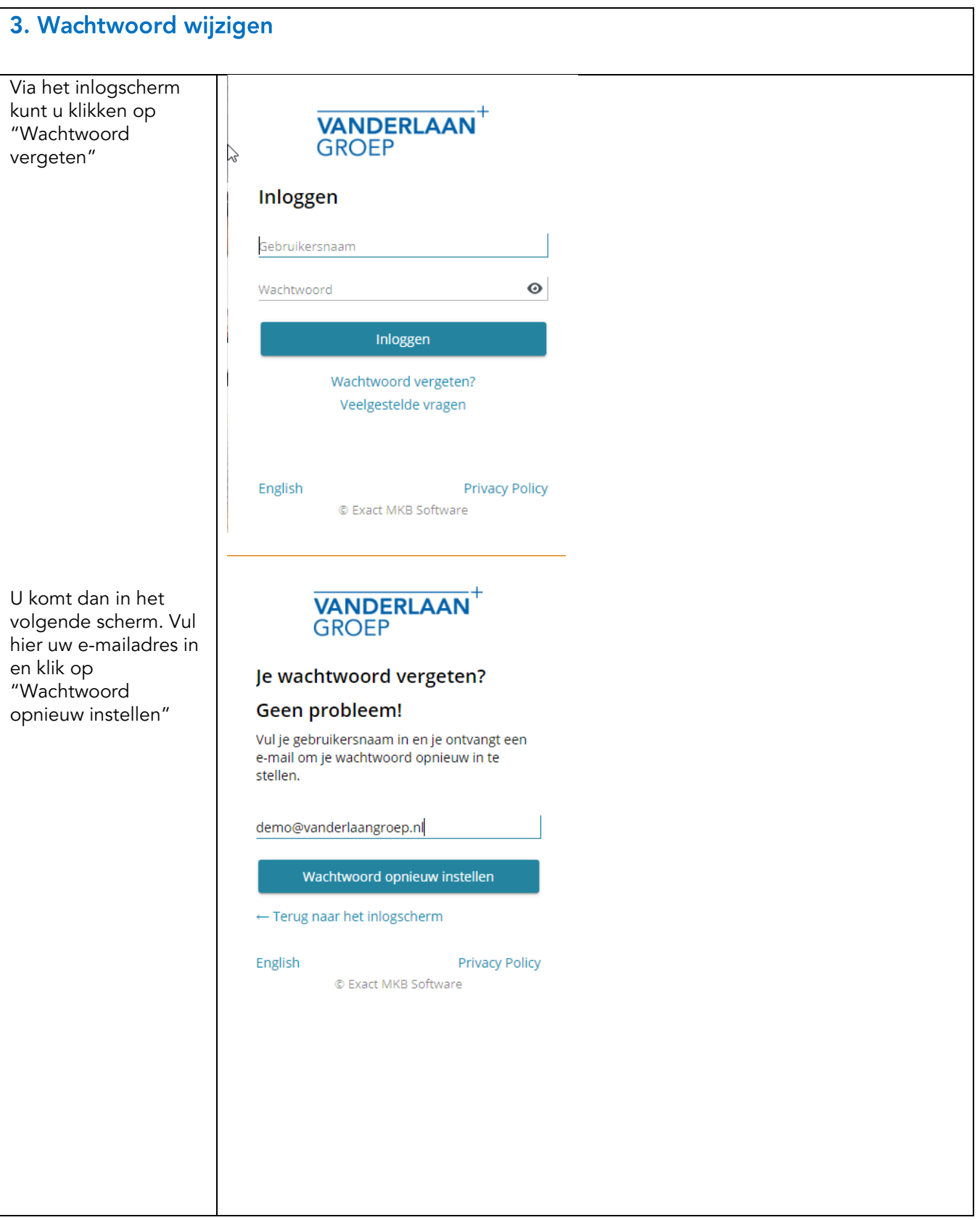

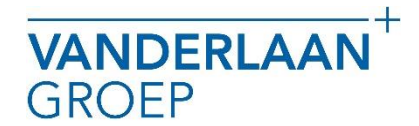

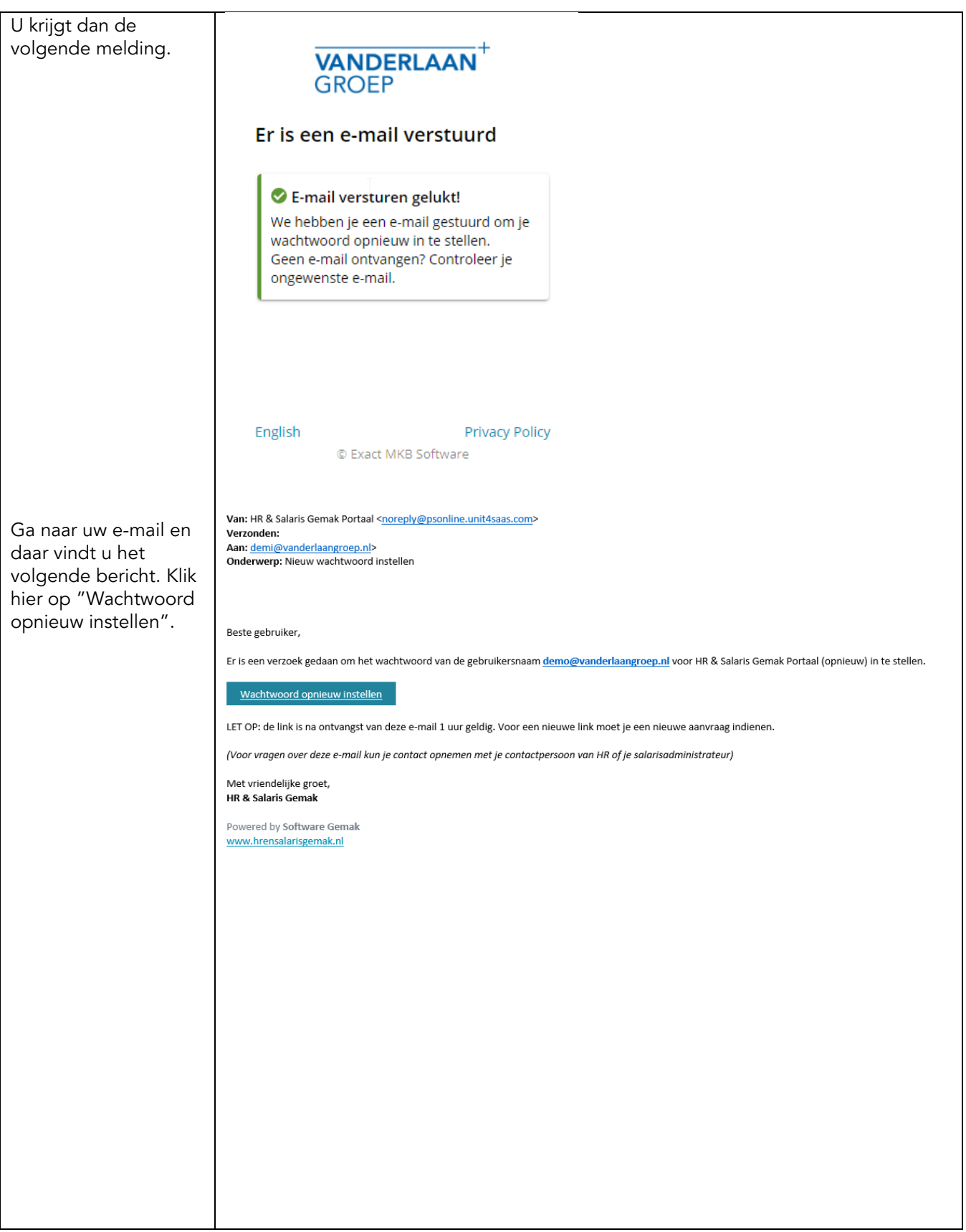

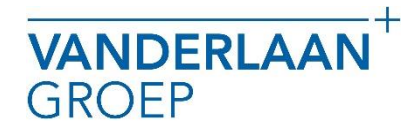

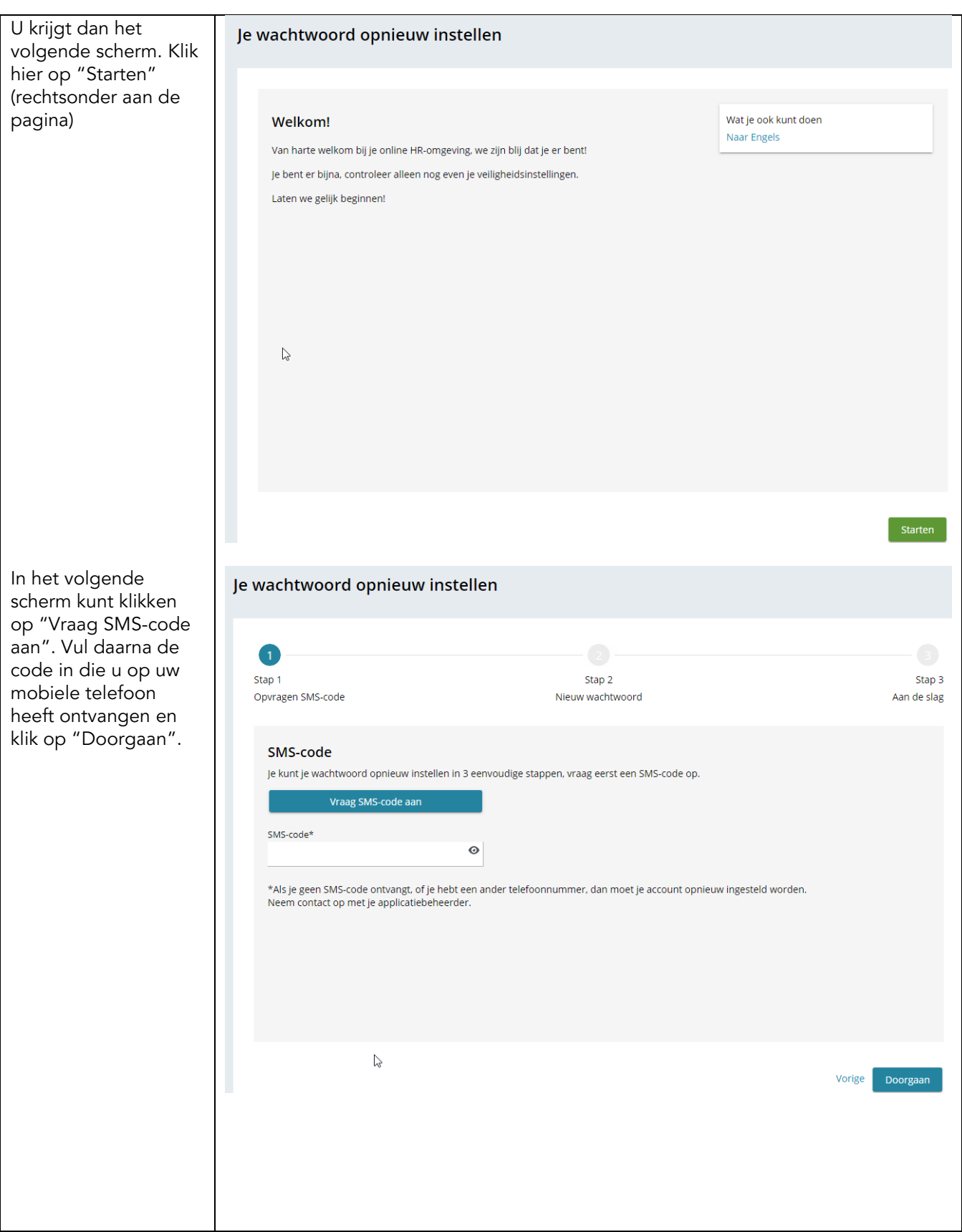

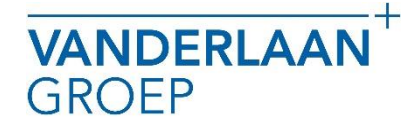

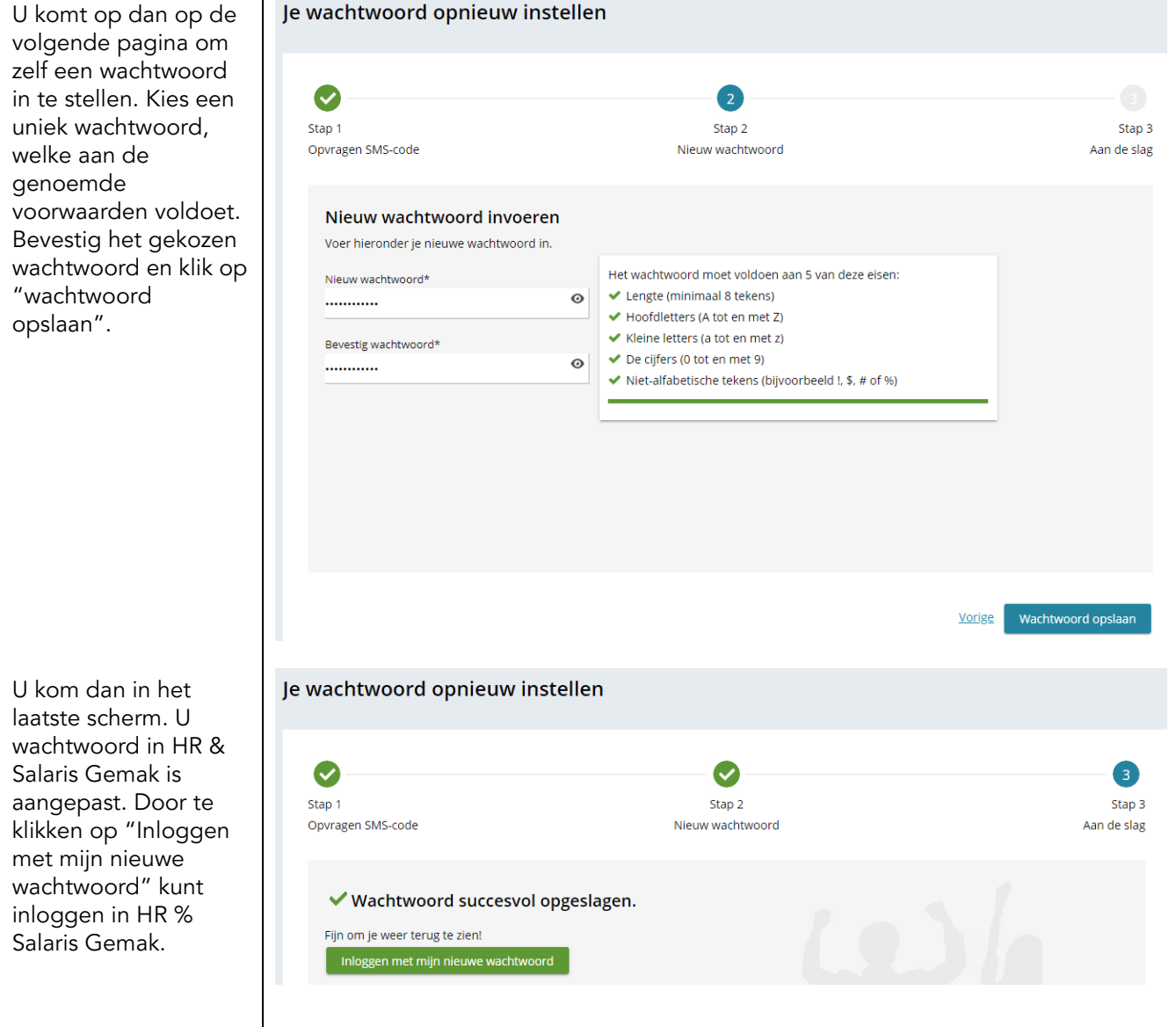

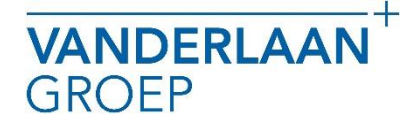

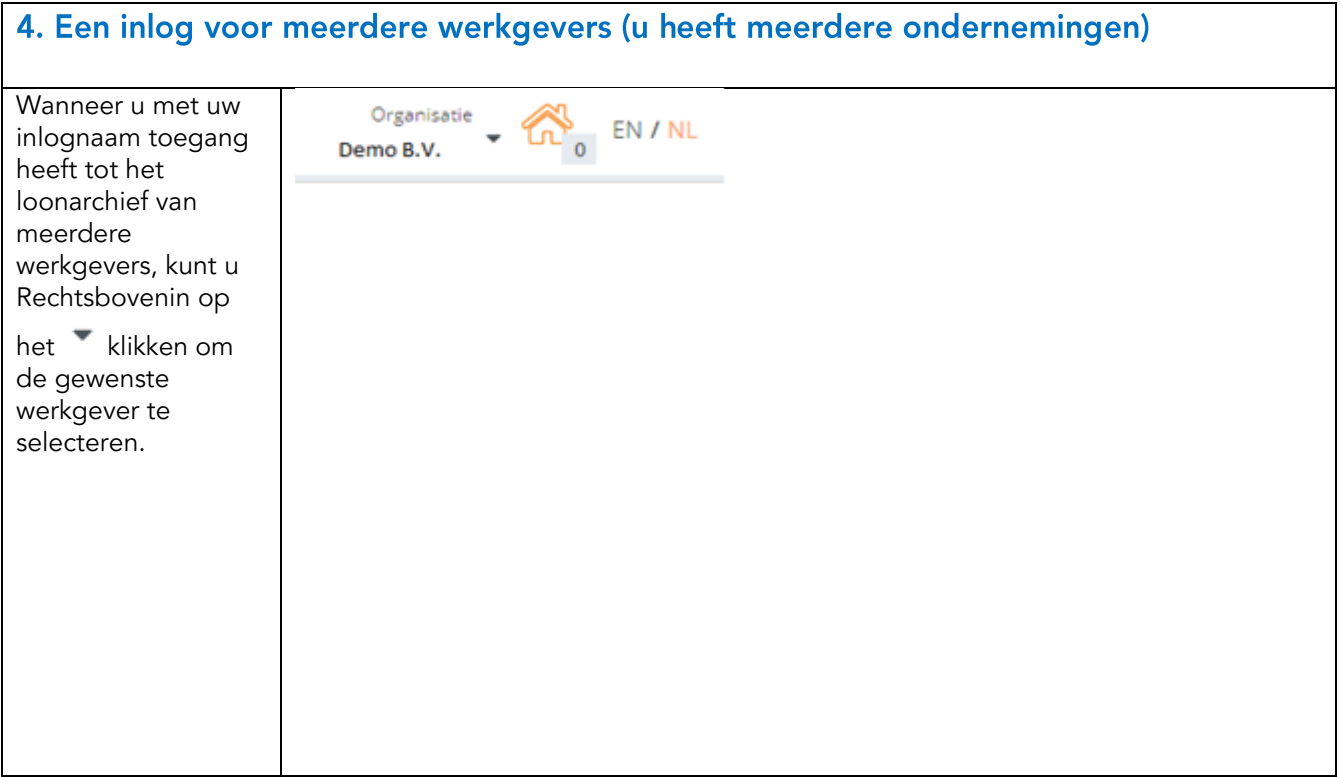

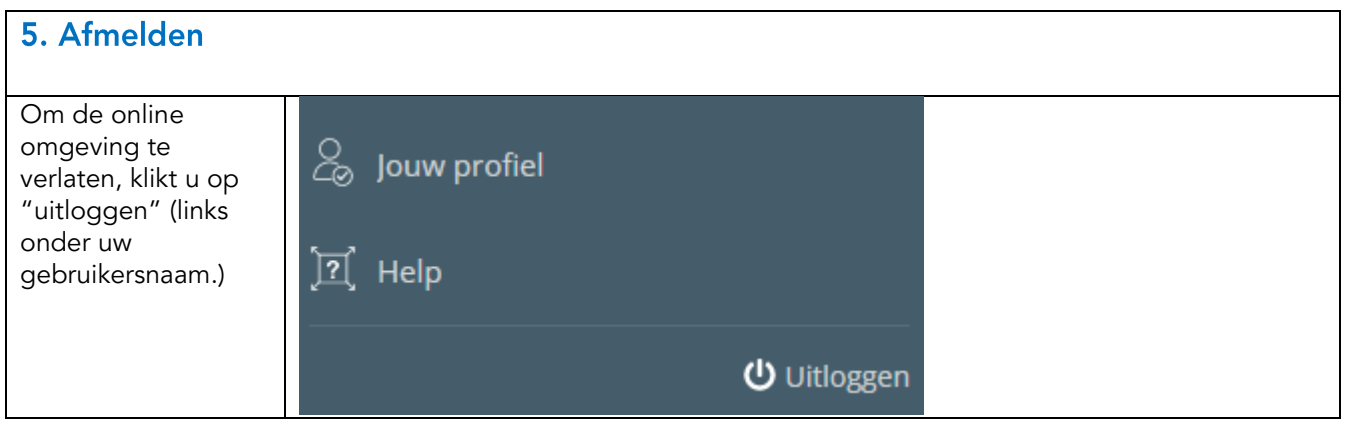

# 6. En verder

Iedere maand ontvangt u van ons een e-mailbericht. Hierin staat vermeldt dat uw salarisdocumenten en aangifte loonheffingen voor de betreffende periode gereed en zichtbaar zijn. In dit bericht is altijd de koppeling opgenomen, waarmee u direct naar het inlogscherm wordt geleid. Met de bij u bekende inloggegevens kunt u dan direct inloggen.